Manoharbhai Shikshan Prasarak Mandal Armori's

## Rashtrapita Mahatma Gandhi Arts & Science College, Nagbhid, Dist-Chandrapur 441205

Accredited by NAAC 'B' Grade (Affiliated to Gondwana University, Gadchiroli) www.rmgcollegenagbhid.in

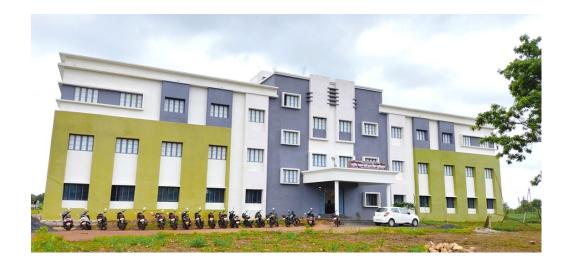

## Self Study Report SSR: CYCLE-II (2017-2018 To 2021-2022)

## Criterion No - I

## 1.4: Feedback System

### **Metric No.** − 1.4.1:

Institution obtains feedback on the academic performance and ambience of the institution from various stakeholders, such as Students, Teachers, Employers, Alumni etc. and action taken report on the feedback is made available on institutional website

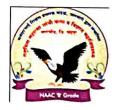

Accredited by NAAC 'B' Grade
(Affiliated to Gondwana University, Gadchiroli)

Officiating Principal Dr. G. D. Deshmukh M.Sc., NET., Ph.D. STD: 07179 Office: 295404

Website: www.rmgcollegenagbhid.in

Email: - gdnagbhir72@gmail.com

nagbhid.rmgcollege@gmail.com

## Declaration

This is to declare that the information, reports, true copies etc. given in this file as a supporting documents is verified by IQAC and found correct.

Dr. G. D. Deshmukh

Principal
Officiating Principal
Rashtrapita Mahatma Gandhi
Art's & Science College,
Nagbhid, Dist. Chandrapur

## 1.4.1: Feedback from the following stakeholders obtained, analysed and the report submitted to appropriate bodies for further action:

## 1) Students 2) Alumni 3) Parents 4) Teachers

## Feedback Analysis Report Submission Process (2017-2022)

| S.N. | Feedback Analysis Report                                             |
|------|----------------------------------------------------------------------|
| 1    | Academic Year 2021-2022                                              |
|      | 1. Feedback Analysis Report submitted by Feedback Committee to IQAC  |
|      | 2. Feedback Analysis Report submitted by IQAC to Principal           |
| 2    | Academic Year 2020-21                                                |
|      | 1. Feedback Analysis Report submitted by Feedback Committee to IQAC  |
|      | 2. Feedback Analysis Report submitted by IQAC to Principal           |
| 3    | Academic Year 2019-20                                                |
|      | 1. Feedback Analysis Report submitted by Feedback Committee to IQAC  |
|      | 2. Feedback Analysis Report submitted by IQAC to Principal           |
| 4    | Academic Year 2018-19                                                |
|      | 1. Feedback Analysis Report submitted by Feedback Committee to IQAC  |
|      | 2. Feedback Analysis Report submitted by IQAC to Principal           |
| 5    | Academic Year 2017-18                                                |
|      | a). Feedback Analysis Report submitted by Feedback Committee to IQAC |
|      | b). Feedback Analysis Report submitted by IQAC to Principal          |

#### Feedback Report Analysis 21-22

The feedback form for the session 2021-22 was collected from student, alumni, parents and teacher of college. The regular students and alumni from different subjects provided their feedback on curriculum design and development. Teachers suggested some improvements for the syllabi. Parent suggested about valuable information that can help college become more competent. The analysis of responses was done and the suggestions given by the stakeholders are noted here.

#### Suggestion from Students

- Lack of micro-biology laboratory instruments
- lack of adequate outdoor playground and sport instruments

#### Suggestion from Alumni

- Syllabus need to improve to availability of Job Opportunities
- · Sport facilities should be improve

#### Suggestion from Parents

- Improve the sports facilities like play ground and sport equipment
- Increase competitive exam books facilities in library.

#### Suggestion from Teachers

- The syllabus is fulfilling aspect like national integrity, social responsibilities, environmental awareness and scientific temperament.
- We can collaborate with industry for coming with job oriented subjected and request the industry to help us stay ahead.

This report is handed to IQAC for further actions

College Feedback Committee

Mr. D. G. Madavi Gradavi

S SCIENCE C

CAC Co-ordinator Rashtrapita Mahatma Gandhi Art's & Science College, Naghtide

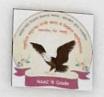

## INTERNAL QUALITY ASSURANCE CELL (IQAC)

To Principal R.M.G. Arts and Science College, Nagbhid

Subject:- Submission of feedback analysis report given by Feedback Committee

Respected Sir,

This is inform you feedback form from various stakeholders submitted for session 2021-22 and has been analysed by feedback committee. This same analysis report submitted to IQAC. I am submitting this report in principal office for your kind of information and further action to be taken.

Thank You,

IQAC, Coordinator

LAC Co-ordinator
Rashtrapita Mahatma Gandhi
Art's & Science College, Nagbhid

Principal
Principal
Principal
Rachtrapita Mahatma Gandhi
Rachtrapita Mahatma Coilege,
Art's & Science Coilege,
Art's & Science Coilege,
Art's & Science Coilege,
Art's & Science Coilege,
Art's & Science Coilege,
Art's & Science Coilege,
Art's & Science Coilege,
Art's & Science Coilege,
Art's & Science Coilege,
Art's & Science Coilege,
Art's & Science Coilege,
Art's & Science Coilege,
Art's & Science Coilege,
Art's & Science Coilege,
Art's & Science Coilege,
Art's & Science Coilege,
Art's & Science Coilege,
Art's & Science Coilege,
Art's & Science Coilege,
Art's & Science Coilege,
Art's & Science Coilege,
Art's & Science Coilege,
Art's & Science Coilege,
Art's & Science Coilege,
Art's & Science Coilege,
Art's & Science Coilege,
Art's & Science Coilege,
Art's & Science Coilege,
Art's & Science Coilege,
Art's & Science Coilege,
Art's & Science Coilege,
Art's & Science Coilege,
Art's & Science Coilege,
Art's & Science Coilege,
Art's & Science Coilege,
Art's & Science Coilege,
Art's & Science Coilege,
Art's & Science Coilege,
Art's & Science Coilege,
Art's & Science Coilege,
Art's & Science Coilege,
Art's & Science Coilege,
Art's & Science Coilege,
Art's & Science Coilege,
Art's & Science Coilege,
Art's & Science Coilege,
Art's & Science Coilege,
Art's & Science Coilege,
Art's & Science Coilege,
Art's & Science Coilege,
Art's & Science Coilege,
Art's & Science Coilege,
Art's & Science Coilege,
Art's & Science Coilege,
Art's & Science Coilege,
Art's & Science Coilege,
Art's & Science Coilege,
Art's & Science Coilege,
Art's & Science Coilege,
Art's & Science Coilege,
Art's & Science Coilege,
Art's & Science Coilege,
Art's & Science Coilege,
Art's & Science Coilege,
Art's & Science Coilege,
Art's & Science Coilege,
Art's & Science Coilege,
Art's & Science Coilege,
Art's & Science Coilege,
Art's & Science Coilege,
Art's & Science Coilege,
Art's & Science Coilege,
Art's & Science Coilege,
Art's & Science Coilege,
Art's & Science Coilege,
Art's & Science Coilege,
Art's & Science Coilege,
Art's & Science Coilege,
Art's & Sc

Marine Marine Company of the Marine Company of the Marine Company

## Feedback Report Analysis 20-21

The feedback form for the session 2020-21 was collected from student, alumni, parents and teacher of college. The regular students and alumni from different subjects provided their feedback on curriculum design and development. Teachers suggested some improvements for the syllabi. Parent suggested about valuable information that can help college become more competent. The analysis of responses was done and the suggestions given by the stakeholders are noted here.

## Suggestion from Students

- Few students suggested that there should be a smart learning environments.
- Need to enhanced library facilities.

## Suggestion from Alumni

- Provide platform for Participating learning experience.
- Sport facilities should be improved.

### **Suggestion from Parents**

- Organizing counselling program for student affected by COVID-19.
- Organized capacity building programs for students.

### Suggestion from Teachers

- Some changes in syllabus from competitive exam point of view.
- Required reference books.

This report is handed to IQAC for further actions

College Feedback Committee

Mr. M. G. Gode And Mr. D. G. Madavi Gradou

IQAC Co-ordinator Rashtrapita Mahatma Gandhi

Art's & Science College, Nagbhid

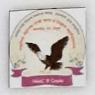

## INTERNAL QUALITY ASSURANCE CELL (IQAC)

To Principal R.M.G. Arts and Science College, Nagbhid

Subject:- Submission of feedback analysis report given by Feedback Committee

Respected Sir,

This is infom you feedback form from various stakeholders submitted for session 2020-21 and has been analysed by feedback committee. This same analysis report submitted to IQAC. I am submitting this report in principal office for your kind of information and further action to be taken.

Thank You,

IQAC, Coordinator

IQAC Co-ordinator Rashtrapita Mahatma Gandhi 'wt's & Science College, Naghhid

Revenue Mahatma Gang

Rachtrapita Mahatma Gandhi Art's & Science College, Nagbhid, Dist. Chandrapur

## Feedback Report Analysis 19-20

The feedback form for the session 2019-20 was collected from student, alumni, parents and teacher of college. The regular students and alumni from different subjects provided their feedback on curriculum design and development. Teachers suggested some improvements for the syllabi. Parent suggested about valuable information that can help college become more competent. The analysis of responses was done and the suggestions given by the stakeholders are noted here.

### Suggestion from Students

- To make the ICT based teaching more effective by adding more quality initiative and ICT
- Lack of play ground for sports.
- To arrange pure drinking water arrangement.
- Lack of laboratory facilities.

## Suggestion from Alumni

- The alumni also insisted to provide more number of placement opportunities to students.
- Coaching class for MPSC and other competitive exam.
- To conduct more number of communication class to develop fluency and accuracy of
- To conduct periodical test.

## **Suggestion from Parents**

- Conduct the more number of communication classes.
- To conduct grand test.
- Increase rate of experience learning of the course.

## **Suggestion from Teachers**

- About the facilities for research within in the institutions.
- Employable course should be introduced.
- Practical based course should introduce.

This report is handed to IQAC for further actions

Mr. M.B. MaHe.

Mr. N.G. Gode.

Mr. D.G. Madavi Gradavi

Received 20

80/08/2020

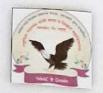

## INTERNAL QUALITY ASSURANCE CELL (IQAC)

To Principal R.M.G. Arts and Science College, Nagbhid

Subject:- Submission of feedback analysis report given by Feedback Committee

Respected Sir,

This is infom you feedback form from various stakeholders submitted for session 2019-20 and has been analysed by feedback committee. This same analysis report submitted to IQAC. I am submitting this report in principal office for your kind of information and further action to be taken.

SUCE COME

Thank You,

IQAC, Coordinator

IQAC Co-ordinator Rashtrapita Mahatma Gandhi Art's & Science College, Nagbhid

Revenued 31/08/2020 Rashtrapita Mahatma Gandhi

Art's & Science College, Nagbhid, Dist. Chandrapur

## Feedback Report Analysis 18-19

The feedback form for the session 2018-19 was collected from student, alumni, parents and teacher of college. The regular students and alumni from different subjects provided their feedback on curriculum design and development. Teachers suggested some improvements for the syllabi. Parent suggested about valuable information that can help college become more competent. The analysis of responses was done and the suggestions given by the stakeholders are noted here.

## Suggestion from Students

- To provide equipments for cultural activities.
- To provide internet facilities in library.

## Suggestion from Alumni

- The alumni are interested to donate books to college library.
- Alumni requested the institute to invite them as guest lecture.

## **Suggestion from Parents**

- It has been mentioned that there is positive change in the behaviour of the students after
- Increase the rate of experience learning of the course.

## Suggestion from Teachers

- Employable courses should be introduced.
- About facilities for research within the institution.

This report is handed to IQAC for further actions

College Feedback Committee

1. Dr. V. M. Mohture - Hoo

2. mr. K.s. Borkon - Kanad

3. Mr. C.V. Bhorre agu

IQAC Co-ordinator

Rashtrapita Mahatma Gandhi Art's & Science College, Nagbhid S estien

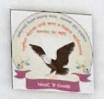

## INTERNAL QUALITY ASSURANCE CELL (IQAC)

To Principal R.M.G. Arts and Science College, Nagbhid

Subject: - Submission of feedback analysis report given by Feedback Committee

Respected Sir,

This is inform you feedback form from various stakeholders submitted for session 2018-19 and has been analysed by feedback committee. This same analysis report submitted to IQAC. I am submitting this report in principal office for your kind of information and further action to be taken.

Thank You,

IQAC, Coordinator

Reshtrepts Mehatme Geneti Aut's & Science College, Negbhid

Reshtrapita Mahatma Gandhi

Art's & Science College, Nagbhid, Dist. Chandrapur

## Feedback Report Analysis 17-18

The feedback form for the session 2017-18 was collected from student, alumni, parents and teacher of college. The regular students and alumni from different subjects provided their feedback on curriculum design and development. Teachers suggested some improvements for the syllabi. Parent suggested about valuable information that can help college become more competent. The analysis of responses was done and the suggestions given by the stakeholders are noted here.

## Suggestion from Students

- New evaluation methods like power point from students should be incorporated.
- Insufficient reference books in library.

## Suggestion from Alumni

- The alumni were found satisfied with the progress of the institute.
- The alumni appeal the institute to organise events and programmes to promote the skill based course.

#### Suggestion from Parents

- Provide free training and coaching classes for MPSC and other competitive examination.
- The parents aware the authorities to change the college time as most of the students always skip their morning breakfast, as they commutes from the remote locations.

### Suggestion from Teachers

- More topics on health and lifestyle should be added in the curriculum.
- To provide equipments for cultural activities.

This report is handed to IQAC for further actions

College Feedback Committee

1. DR. V. M. Monton -2. C.V. Bharre

3) mr. K.s. Borkar - 5

IQAC Co-ordinator

Rashtrapita Mahatma Gandhi Art's & Science College, Nagbhid

00 001"

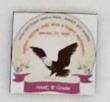

## INTERNAL QUALITY ASSURANCE CELL (IQAC)

To Principal R.M.G. Arts and Science College, Nagbhid

Subject:- Submission of feedback analysis report given by Feedback Committee

Respected Sir,

This is inform you feedback form from various stakeholders submitted for session 2017-18 and has been analysed by feedback committee. This same analysis report submitted to IQAC. I am submitting this report in principal office for your kind of information and further action to be taken.

Thank You,

IQAC, Coordinator

CAIGITCE COILE

Referred 2018
30104/2018

Rashtrapita Mahatma Gandhi Art's & Science College, Nagbhid, Dist. Chandrapur